# **SAM-682**

## **DETECTOR DE HUMOS CON CÁMARA COLOR CAMUFLADA**

### **Características**

- CCD 1/3" Sony® Super Had Interline Transfer
- Iluminación mínima: 0,3 lux
- Óptica fija de 3,6 mm
- Auto shutter electrónico
- Discreta y camuflable

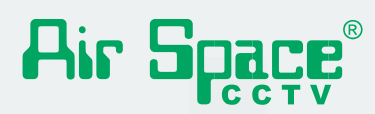

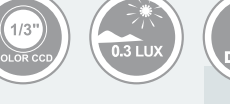

#### **Dimensiones**

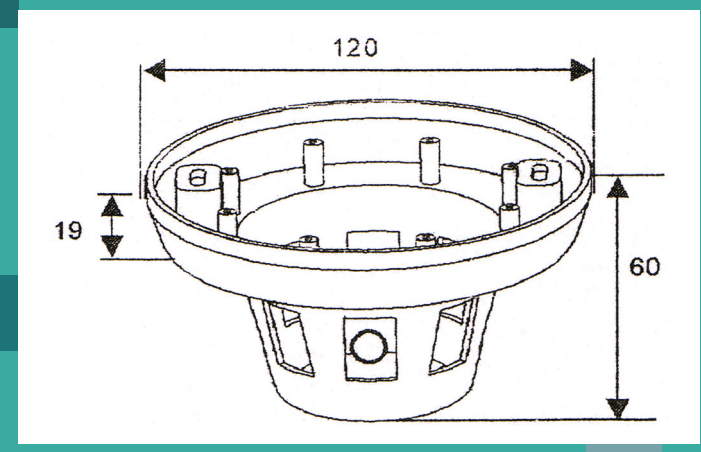

#### **Especificaciones**

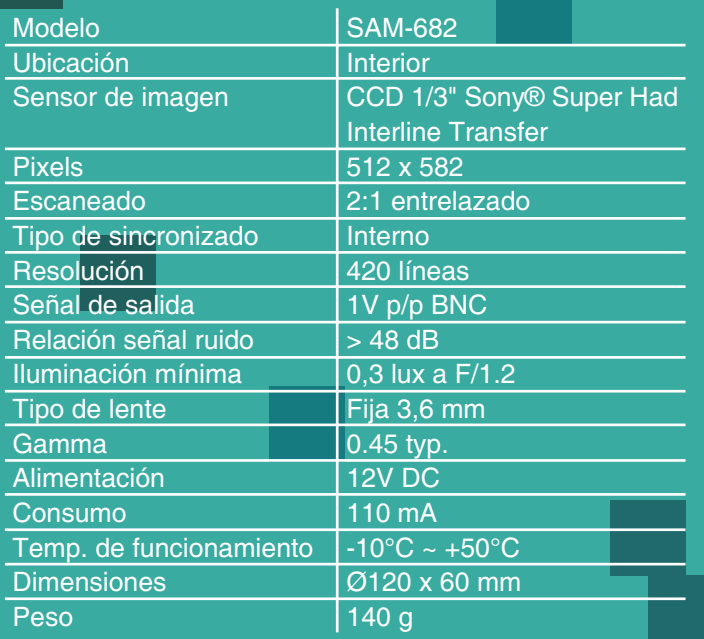